# *"***PEMANFAATAN ALGORITMA** *YOU ONLY LOOK ONCE* **(YOLO) UNTUK MENDUKUNG SISTEM INFORMASI LALU LINTAS BERBASIS**  *GEOSPATIAL TRAFFIC DASHBOARD***"**

<span id="page-0-0"></span>(Studi Kasus: Kota Mataram, Nusa Tenggara Barat (NTB))

**SKRIPSI**

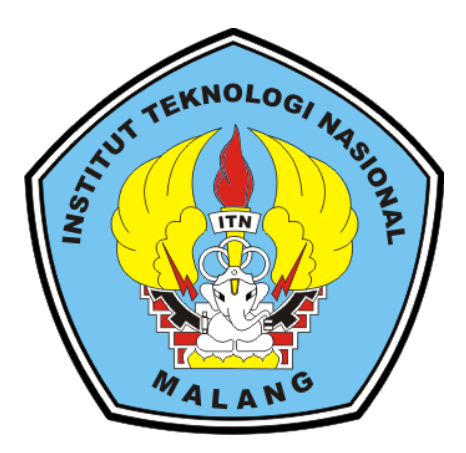

**Di susun oleh:**

**Muhammad Khairul Imam (1725071)**

# **PROGRAM STUDI TEKNIK GEODESI GEOINFORMATIKA S-1 FAKULTAS TEKNIK SIPIL DAN PERENCANAAN INSTITUT TEKNOLOGI NASIONAL MALANG**

**2022**

## **LEMBAR PERSETUJUAN**

<span id="page-1-0"></span>"PEMANFAATAN ALGORITMA YOU ONLY LOOK ONCE (YOLO) UNTUK MENDUKUNG SISTEM INFORMASI LALU LINTAS BERBASIS **GEOSPATIAL TRAFFIC DASHBOARD"** (Studi Kasus: Kota Mataram, Nusa Tenggara Barat (NTB))

**SKRIPSI** 

Diajukan untuk memenuhi persyaratan dalam mencapai Gelar Sarjana Teknik (S.T) Strata Satu (S-1) Teknik Geodesi S-1 **Institut Teknologi Nasional Malang** 

> Oleh: **Muhammad Khairul Imam** 1725071

> > Menyetujui:

**Dosen Pembimbing Utama** 

**Dosen Pembimbing Pendamping** 

Silvester Sari Sai, ST., MT. NIP. P. 1030600413

Adkha Yulianandha Mabrur, M., T. NIP. P. 1031700526

Mengetahui,

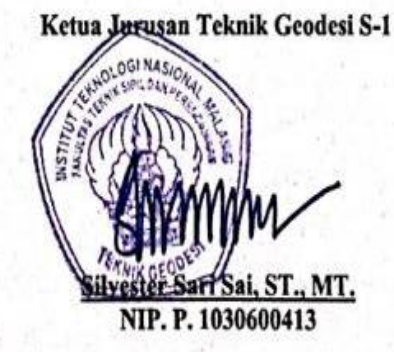

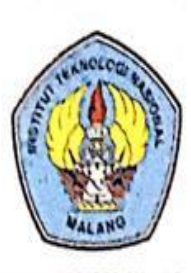

PERKUMPULAN PENGELOLA PENDIDIKAN UMUM DAN TEKNOLOGI NASIONAL MALANG

INSTITUT TEKNOLOGI NASIONAL MALANG

### **FAKULTAS TEKNOLOGI INDUSTRI** FAKULTAS TEKNIK SIPIL DAN PERENCANAAN PROGRAM PASCASARJANA MAGISTER TEKNIK

PT. BNI (PERSERO) MALANG BANK NIAGA MALANG

Kampus I : J. Bendungan Sigura gura No. 2 Telp. (0341) 551431 (Hunting). Fax. (0341) 553015 Malang 65145. Kampus II : J. Raya Karanglo, Km 2 Telp. (0341) 417636 Fax. (0341) 417634 Malang

# BERITA ACARA UJIAN SEMINAR HASIL SKRIPSI FAKULTAS TEKNIK SIPIL DAN PERENCANAAN

**NAMA** : MUHAMMAD KHAIRUL IMAM

**NIM** : 1725071

**JURUSAN** : TEKNIK GEODESI S-1

**JUDUL** : "PEMANFAATAN ALGORITMA YOU ONLY LOOK ONCE (YOLO) UNTUK MENDUKUNG SISTEM INFORMASI LALU LINTAS BERBASIS GEOSPATIAL TRAFFIC DASHBOARD" (Studi Kasus: Kota Mataram, Nusa Tenggara Barat (NTB))

Telah Dipertahankan di Hadapan Panitia Penguji Ujian Skripsi Jenjang

Strata 1 (S-1)

Pada Hari : Kamis

Tanggal : 18 Agustus 2022

Dengan Nilai : (Angka)

Panitia Ujian Skripsi Ketua

Adkha Yulianandha abrur, ST., MT AIP. V. 1031700526

Penguji I

Alifah Noraini, ST., MT. NIP.P. 1031500478

**Dosen Pendamping** 

Silvester Sari Sai, ST., MT. NIP. P. 1030600413

Penguji II

Feny Arafah, ST., MT. NIP.P. 1031500516

# SURAT PERNYATAAN KEASLIAN SKRIPSI

Saya yang bertandatangan dibawah ini:

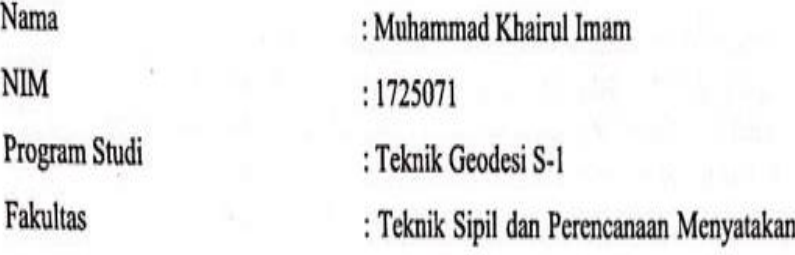

dengan sesungguhnya bahwa Skripsi saya yang berjudul:

"PEMANFAATAN ALGORITMA YOU ONLY LOOK ONCE (YOLO) UNTUK MENDUKUNG SISTEM INFORMASI LALU LINTAS BERBASIS **GEOSPATIAL TRAFFIC DASHBOARD"** (Studi Kasus: Kota Mataram, Nusa Tenggara Barat (NTB))

Adalah hasil karya saya sendiri dan bukan menjiplak atau menduplikat serta tidak mengutip atau menyadur dari hasil karya orang lain kecuali disebutkan sumbernya.

> Malang, 28 Agustus 2022 Yang membuat pernyataan,

EAJX748327620

Muhammad Khairul Imam NIM: 1725071

#### **KATA PENGANTAR**

Puji syukur kehadirat Allah SWT yang telah memberikan rahmat, taufiq dan hidayah-Nya sehingga penulis dapat menyelesaikan skripsi dengan judul *"*Pemanfaatan Algoritma *You Only Look Once* (YOLO) untuk Mendukung Sistem Informasi Lalu Lintas Berbasis *Geospatial Ttraffic Dashboard*" Penulisan skripsi ini dimaksudkan untuk memenuhi persyaratan dalam memperoleh Gelar Sarjana Teknik Jenjang Strata 1 (S-1) Jurusan Teknik Geodesi. Fakultas Teknik Sipil dan Perencanaan, Institut Teknologi Nasional Malang.

Dalam penulisan Skripsi ini, penulis banyak mendapatkan pengetahuan, maupun kesulitan, bantuan, bimbingan dan arahan dari beberapa pihak. Dalam hal ini penulis ingin mengucapkan rasa terima kasih kepada:

- 1. Bapak Silvester Sari Sai, S.T., M.T., selaku Ketua Program Studi S-1 Teknik Geodesi, Fakultas Teknik Sipil dan Perencanaan, Institut Teknologi Nasional Malang dan selaku dosen wali akademik serta sebagai dosen pembimbing utama.
- 2. Bapak Adkha Yulianandha Mabrur, S.T., M.T., selaku dosen pembimbing pendamping.
- 3. Seluruh dosen, staf dan karyawan Program Studi S-1 Teknik Geodesi, Fakultas Teknik Sipil dan Perencanaan, Institut Teknologi Nasional Malang.
- 4. Kedua orang tua dan keluarga penulis yang selalu memberikan doa serta dukungan.
- 5. Sahabat, teman dekat dan rekan-rekan seperjuangan.
- 6. Semua pihak yang telah membantu dalam menyelesaikan skripsi ini.

Penulis menyadari bahwa penulisan skripsi ini masih terdapat beberapa kekurangan dan belum sepenuhnya sempurna. Apabila terdapat kekeliruan dalam penulisan skripsi ini penulis memohon maaf. Semoga skripsi ini dapat bermanfaat bagi banyak pihak yang memerlukan.

Malang, 28 Agustus 2022

Penulis

#### **HALAMAN PERSEMBAHAN**

Skripsi ini saya persembahkan kepada :

Kedua Orang Tua Saya Bapak dan Ibu yang selalu memberikan doa, restu, motivasi, nasihat, cinta dan kasih sayang yang tidak terhingga yang tidak mungkin dapat saya balas dengan pencapaian saat ini. Semoga ini menjadikan langkah awal saya untuk membuat kedua orang tua saya selalu bahagia dan bangga atas apa yang telah mereka inginkan.

Sahabat dan teman-teman dekat yang selalu memberikan semangat dan motivasi, Madarina Fildza Amalia, Zulhan Abdiwardhana, Valerius Mario Darman serta teman-teman dekat lainnya.

Dosen Pembimbing saya yang selalu membimbing dan mengarahkan dengan sabar, tegas dan teliti sehingga membantu skripsi ini bisa selesai.

Serta semua pihak lain yang belum saya sebutkan dan telah berpartisipasi dalam membantu menyelesaikan skripsi saya.

# *"***PEMANFAATAN ALGORITMA** *YOU ONLY LOOK ONCE* **(YOLO) UNTUK MENDUKUNG SISTEM INFORMASI LALU LINTAS BERBASIS**  *GEOSPATIAL TRAFFIC DASHBOARD***"**

Muhammad Khairul Imam 1725071

Dosen Pengarah I: Silvester Sari Sai, ST., MT. Dosen Pengarah II: Adkha Yulianandha Mabrur, ST., MT.

#### **ABSTRAK**

Kemajuan teknologi saat ini menyebabkan perubahan yang begitu pesat diberbagai bidang, salah satunya dibidang transportasi mengingat pemasalahan transportasi sering terjadi di kota-kota besar yaitu kemacetan lalu lintas. Salah satu upaya pemerintah untuk menanggapi permasalahan tersebut dengan menerapkan system pengawasan dengan kamera CCTV *(Close Circuit Television)* yang dimanfaatkan untuk mengetahui tingkat kepadatan lalu lintas di Kota Mataram.

Seiring berkembangnya zaman telah ditemukan teknologi *computer vision*  dengan menerapkan metode *deep learning* yaitu *You Only Look Once* (YOLO) yang dapat digunakan untuk keperluan pengamatan lalu lintas serta mendesain tampilan visualisasi data hasil *vehicle counting* dalam bentuk *geospatial dashboard*.

Penerapan algoritma YOLO sebagai alternatif untuk melakukan pengamatan jumlah volume kendaraan diwilayah Kota Mataram NTB. Pengamatan volume kendaraan dilakukan dengan dua cara yaitu secara manual dan memanfaatkan algoritma YOLO. Perhitungan akurasi dilakukan pada hasil *vehicle counting* menggunakan metode algoritma YOLO yang telah diterapkan pada rekaman CCTV di simpang empat BI, simpang tiga Sueta, dan simpang tiga Turida selama 16 jam per hari dengan setiap jamnya diambil sampel berdurasi 15 menit. Dengan nilai rata-rata akurasi terbaik diperoleh pada simpang empat BI yaitu 93,387% serta nilai lalu lintas harian rata-rata (LHR) disajikan dalam *geospatial dashboard* yang memuat informasi lalu-lintas Kota Mataram.

**Kata Kunci** : LHR, Algoitma YOLO, *Geospatial Dashboard*, CCTV

### **DAFTAR ISI**

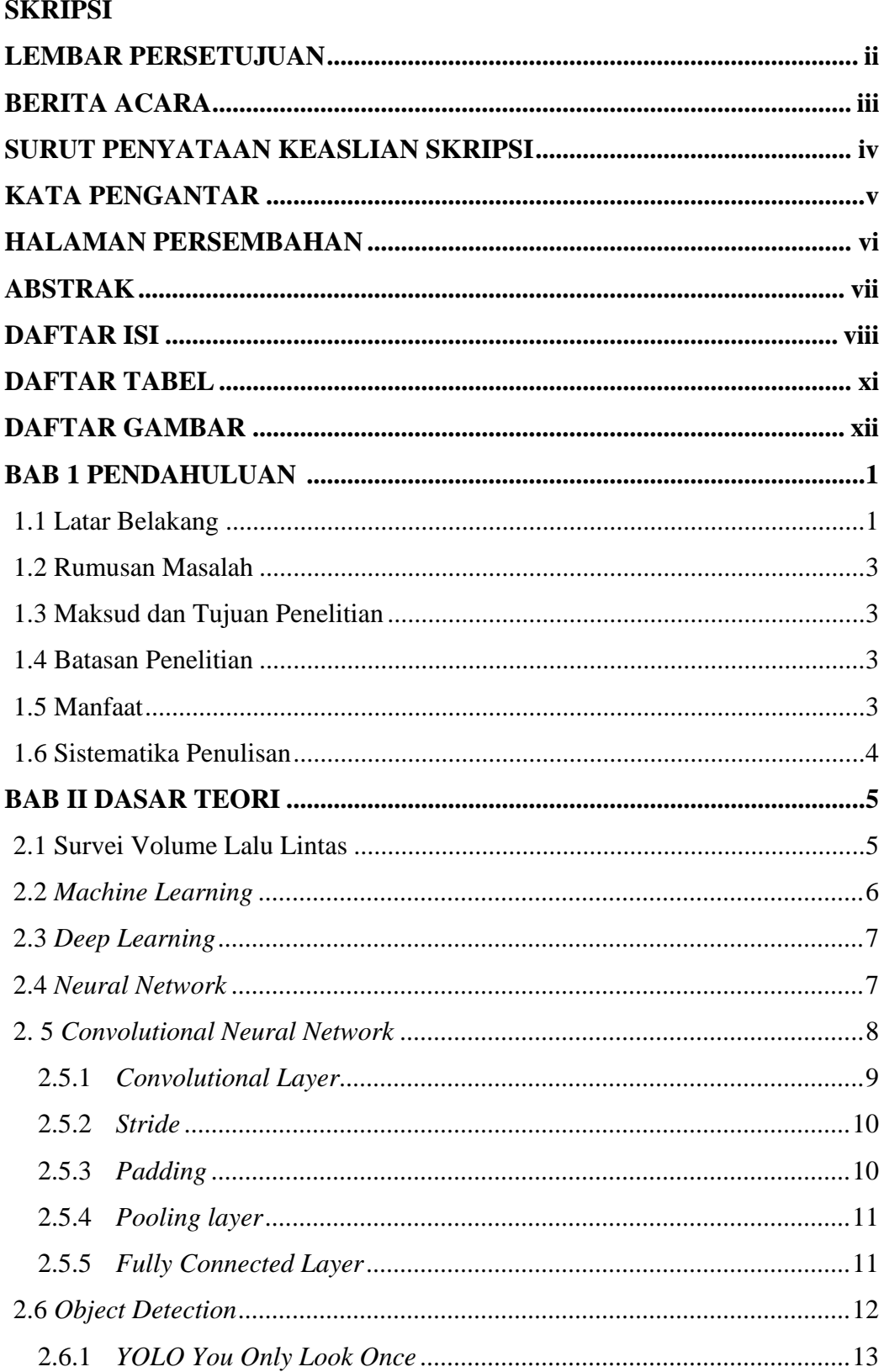

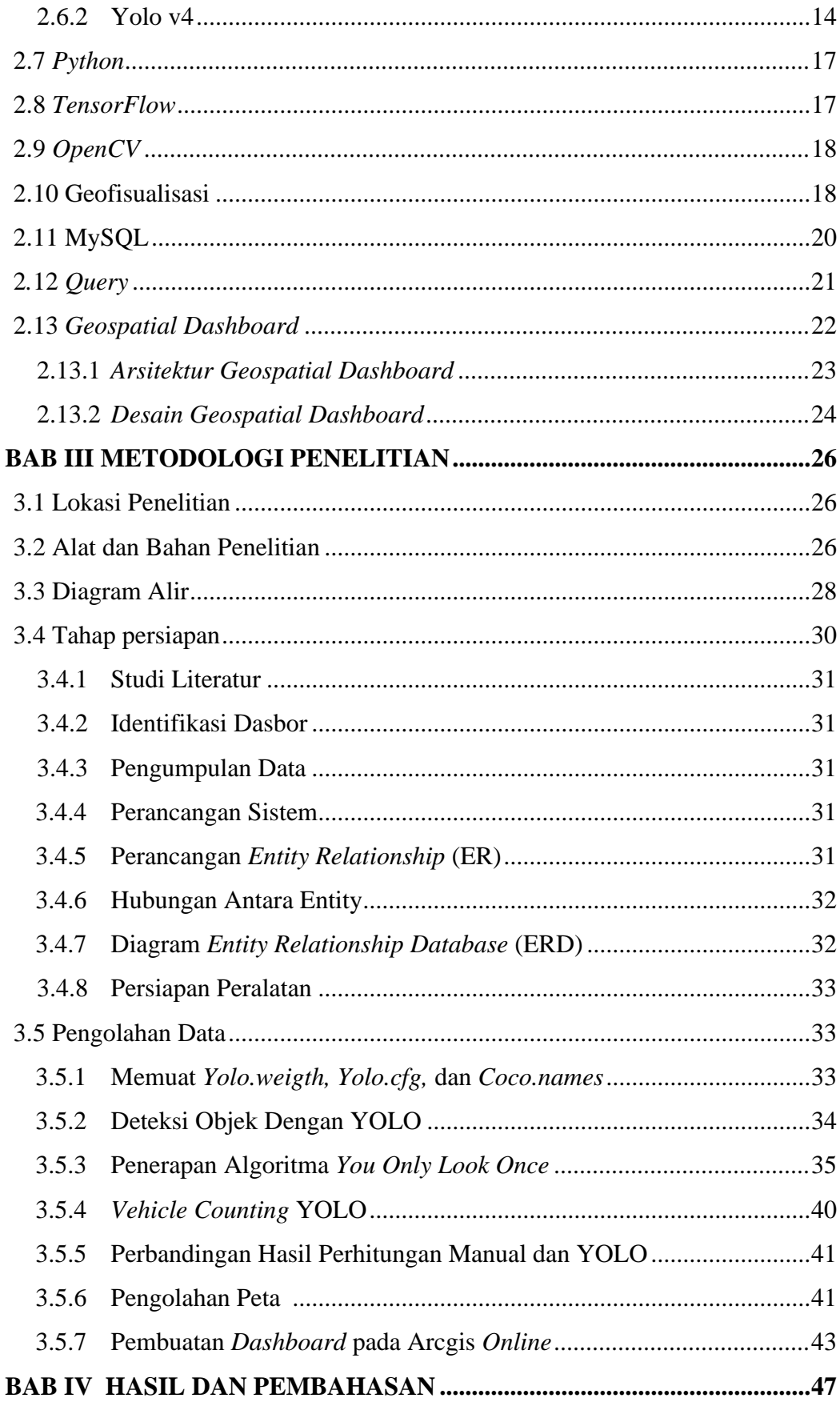

<span id="page-9-0"></span>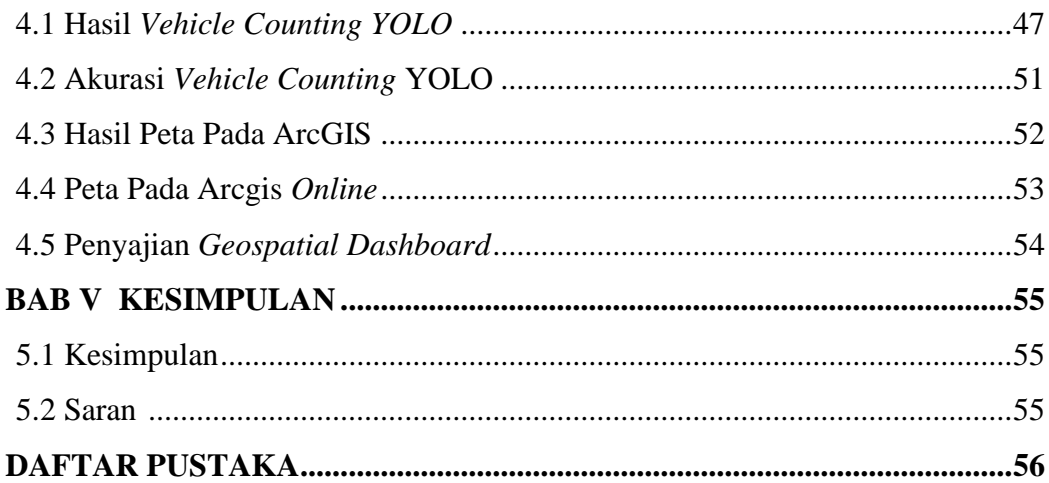

### **DAFTAR TABEL**

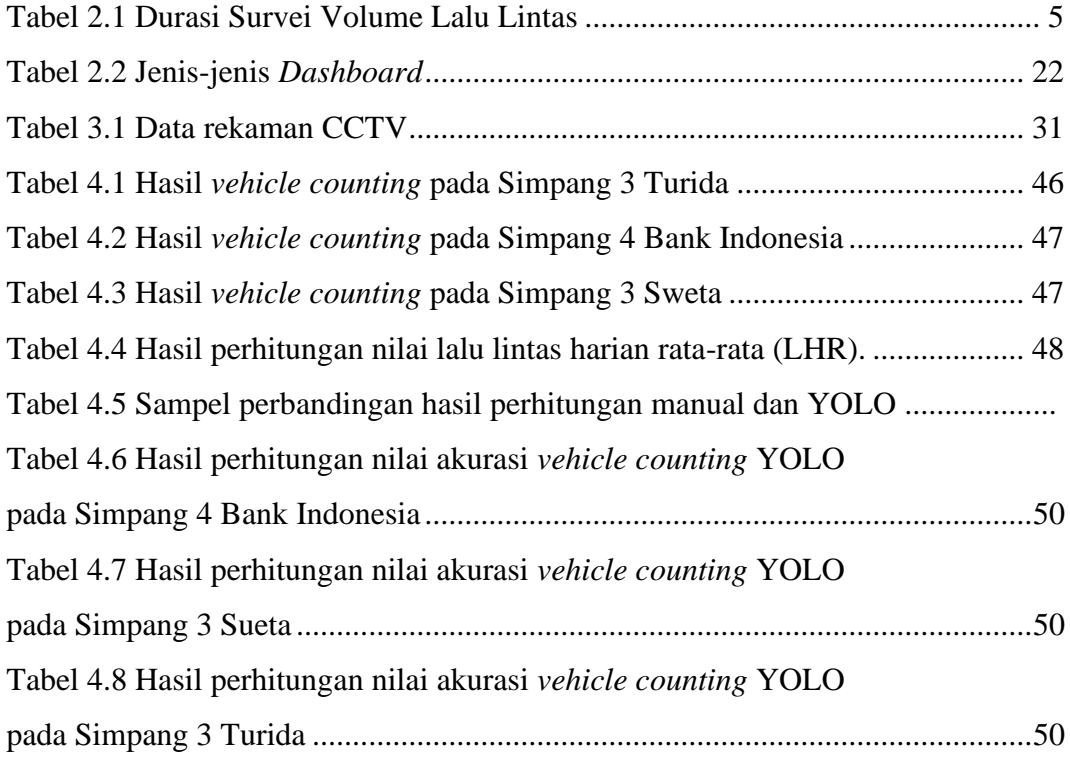

### **DAFTAR GAMBAR**

<span id="page-11-0"></span>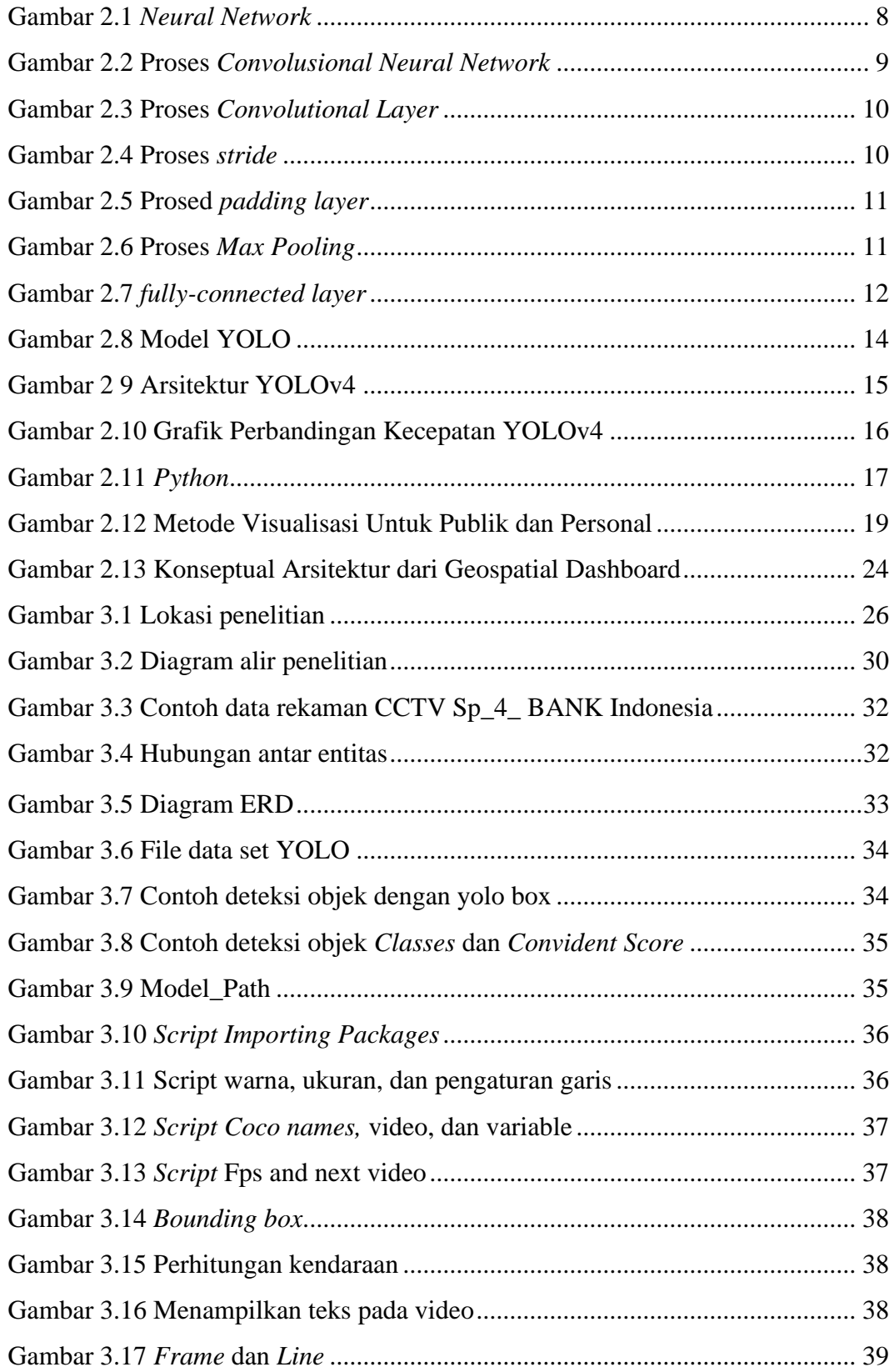

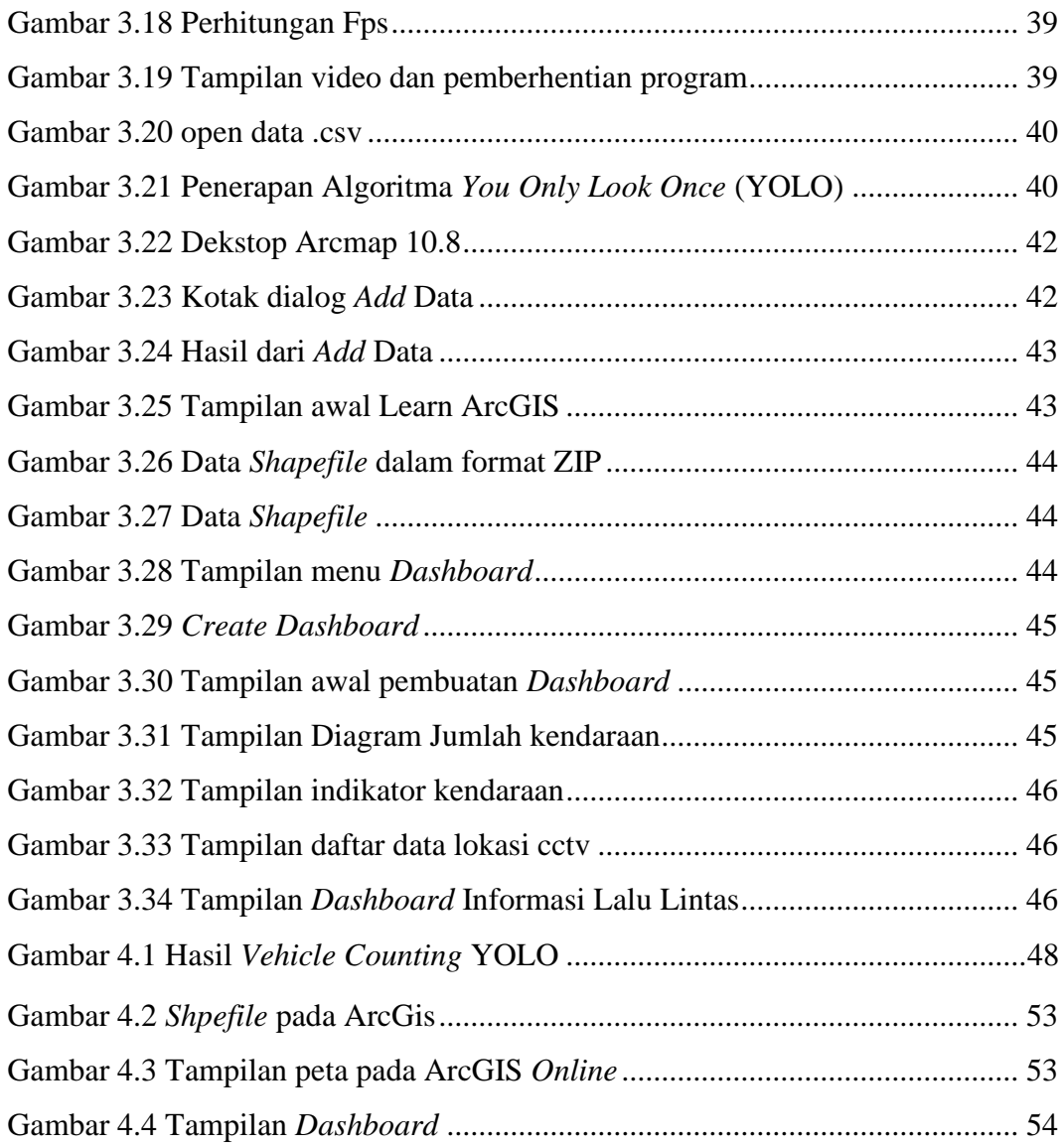